# **2017 Business & Industry Training**

To register for any of the training sessions on this schedule please complete the attached registration form, including the title of the training and course number. Return the registration form by fax to Barry Kinsey at (734) 384-4190, or register by phone at 734-384-4127.

Payment by credit card is preferred. For those who register with a credit card please provide the name of the cardholder and the zip code of the cardholder. If you would like us to invoice your company, please provide a letter of authorization with your registration form. The approval letter should state that your company will cover the cost of the class, along with direction on who should receive the invoice. You will not be registered until we have the correct billing information.

*\* Please see Inclement Weather Policy at bottom of this schedule for questions regarding the closure of MCCC.*

# **CUSTOMIZED TRAINING & RETRAINING PROGRAMS**

In collaboration with your company, Monroe County Community College can create training and retraining programs to meet the changing dimensions of skills in today's workplace. Whether your company needs training in supervision/management, a new manufacturing process, software applications or basic skills, representatives from the college can work with members of your staff to develop a customized training program tailored to meet the specific needs of your employee groups. The list of potential programs is virtually endless, offering the greatest flexibility. The training can take place at your office or plant or at the college on a time schedule convenient to your company and employees. The high-quality, customized programs provided locally by MCCC are very cost-effective for training your employees.

**MCCC is pleased to be part of the MIOSHA TRAINING INSTITUTE** and offer a wide variety of safety training courses. Most of the safety training topics can be delivered at your worksite or on campus. To receive a detailed brochure of the safety training classes available, contact the Office of Lifelong Learning at 734.384.4127 or visit the Division of Corporate and Community Services' Web site at www.monroeccc.edu/ccs/training.htm

Usually, contracted training is delivered in a much shorter time frame than regular college classes and, typically, no college credit is earned towards a degree. However, if a company would want a program for college credit, this can be delivered at your site or at either of our campus locations.

For more information contact Barry Kinsey, director of workforce development, at 734.384.4127. *Sign up to receive e-mail notices of upcoming training events, and check the current schedule of training sessions at [www.monroeccc.edu/ccs/training.htm.](http://www.monroeccc.edu/ccs/training.htm)*

#### **MCCC** is also a partner with **OSHA® Training Institute Education Centers – Mid-America OSHA Education Center.**

The Mid America OSHA Education Center is the leading provider of safety courses and services in Ohio, Indiana, Michigan, Illinois, Wisconsin, and Minnesota. Headquartered in Dayton, OH, it is a cooperative effort of OSHA, USDOL, and the Ohio Valley Construction Education Foundation. Serving people from all areas of the United States, our organization has sustained our commitment to providing the most current and innovative educational programs in safety and health standards.

While many organizations offer safety-training programs, Mid-America OSHA Education Center is one of only twentyseven centers in the U.S. formally authorized by OSHA to deliver OSHA courses. We provide opportunities for construction and industrial personnel to participate in OSHA authorized courses within our Region.

# **BUSINESS OPERATIONS**

#### **BASIC INSTRUCTOR SKILLS (TRAIN-THE-TRAINER) – PERS 790-71**

Wednesday, April 5 8 a.m. to 3 p.m. Room Z-258 in the La-Z-Boy Center on our main campus Cost: \$169 per person, includes light breakfast and lunch

The credibility of a training program depends on the quality of the instructors. Instructors should be technically competent and should have the basic skills necessary to train and evaluate assigned trainees. This course is designed to give individuals performing training functions the basic skills needed to function as an entry level instructor. This program identifies types of students, general training skills, task instructions, program integrity, how to respond to questions and when/how to offer advice. This program reviews instructional strategies related to the adult learner, training stressors and the adult learning environment.

This course will provide those attending an overview of methods and theories of training implementation and delivery techniques including professionalism, maturity, integrity, communication modeling, personal standards of performance, and commitment to training. This program engages students in guided discussions about the role of instructors, student values and attitudes, and best practices.

This course is taught using lecture, hands on exercises/scenarios and guided discussions.

#### **Topics Covered:**

- Roles and responsibilities of Instructors and Students
- Training "best" practices Tell, Show, Observe, Correct Documentation
- Lesson Plans and Training Objectives
- Podium Panic
- Body Language
- Visual Aids
- Communication barriers
- Training Stressors
- Problem Trainees
- Understanding the Adult Learner
- Student Questions and Answers

#### **LEAD SMART! – SUPV 710-71**

Wednesday, February 15 9 a.m. to 4 p.m. Room Z-258 in the La-Z-Boy Center Cost: \$199 per person, includes coffee, lunch and afternoon refreshments Performance coaching is an extremely valuable tool to develop and retain talented employees. Good supervisors know the

secret to effective employee coaching is first understanding performance issues and then applying the best methods to obtain results. This session will help you learn the best supervision approaches and then practice skills for positive employee coaching. Please see the attached outline for more details on what to learn in this valuable training.

#### **COMMUNICATION STRATEGIES MMGT 798B-71**

Wednesday, February 22 8:30 a.m. to 12 noon Room Z-257 in the La-Z-Boy Center Cost: \$139 per person, includes coffee and light breakfast

Many organizations have challenges around the issue of communications—too much information given, not enough information given, miscommunications, distrust of the information, etc. The ability to communicate our thoughts and feelings in an appropriate manner to others so they understand our intent is essential for being an effective leader.

This workshop examines how key the communication process is in improving our business relationships and obtaining organizational goals. It will give you the opportunity to improve the critical communication skills of verbal and nonverbal messaging. It can also help those who are struggling to find that middle ground between being too aggressive and too passive. You will also learn elements of communication that will help you build a professional image so you will gain the respect of others.

#### **CONFLICT RESOLUTION – GETTING ALONG IN THE WORKPLACE MMGT 798F-71**

Wednesday, March 22 8:30 a.m. to 12 noon Room Z-257 in the La-Z-Boy Center Cost: \$139 per person, includes coffee and light breakfast

All of us experience conflict. We argue with our spouses, disagree with co-workers, and sometimes even quarrel with strangers at a ball game. At times we lose sight of the fact that all this conflict is normal. So long as people are individuals, there will be the potential for conflict. Since you can't prevent conflict, it helps to learn how to manage it in productive ways so it does not turn destructive. This workshop will help you develop you skills for using correct approaches to different types of conflict and avoid unpleasant escalation of conflict.

#### **DEVELOPING EXCEPTIONAL CUSTOMER SERVICE SKILLS MMGT 870-71**

Friday, April 7 8:30 a.m. to 12 noon Room Z-257 in the La-Z-Boy Center Cost: \$139 per person, includes coffee and light breakfast

You will learn the Seven Steps of Superior Service and how to address the following with customers.

- Describe how to be perceived as a "professional" customer service agent.
- Describe how to determine customers' needs early during the interaction.
- Describe proper courtesy and etiquette when serving customers.
- Define a "Service Opportunity."
- Identify behaviors for becoming proactive when delivering customer service.
- List the "Five Ugly Things You Should Never Say to a Customer."
- Manage a customer service interaction using the "Seven Steps for Superior Service."
- Describe the importance of good customer service as it relates to the well-being of your organization.

# **Computer/Software Training**

#### **Basic Excel – MICRO 897**

**Friday, February 10,** 8 am to 4 pm Room Z-289 in the La-Z-Boy Center on our Main Campus Cost: \$89 per person includes materials and lunch

Learn the latest premier spreadsheet application. The Quick Access toolbar will make all of your favorite icons easily available. The right-mouse capability has been greatly enhanced. Improved data tables and chart options make presenting your data faster and easier. Tips will be given on when and how to use the new ribbon interface. Prerequisite: You must have previous computer experience including Windows and keyboarding skills.

#### **Getting Started with Excel**

- Defining Spreadsheet Software
- Starting Excel
- Viewing the Excel Window
- Opening and Saving a Workbook
- Entering Labels and Values
- Previewing and Printing a Worksheet
- Getting Help
- Closing a Workbook and Exiting Excel

# **Building and Editing Worksheets**

- Planning and Designing a Worksheet
- Editing Cell Entries and Working with Ranges
- Entering Formulas
- Introducing Excel Functions
- Copying and Moving Cell Entries
- Understanding Relative and Absolute Cell References
- Copying Formulas with Relative Cell References
- Copying Formulas with Absolute Cell References
- Naming and Moving a Sheet

# **Formatting a Worksheet**

- Formatting Values
- Using Fonts and Font Sizes
- Changing Attributes and Alignment of Labels
- Adjusting Column Widths
- Inserting and Deleting Rows and Columns
- Applying Colors, Patterns, and Borders
- Using Conditional Formatting
- Checking Spelling

# **Working with Charts**

- Planning and Designing a Chart
- Creating a Chart
- Moving and Resizing a Chart
- Editing a Chart
- Formatting a Chart
- Enhancing a Chart
- Annotating and Drawing on a Chart
- Previewing and Printing a Chart

# **Working with Formulas and Functions**

- Creating a Formula with Several Operators
- Using Names in a Formula
- Generating Multiple Totals with AutoSum
- Using Dates in Calculations
- Building a Conditional Formula with the IF Function
- Using Statistical Functions
- Calculating Payments with the PMT Function
- Displaying and Printing Formula Content

# **Intermediate Excel - MICRO 802**

# **Friday, March 17,** 8 am to 4 pm

Room Z-289 in the La-Z-Boy Center on our Main Campus Cost: \$89 per person includes materials and lunch

This follow-up to the basic class or for those Excel users who are comfortable with the program by wish to be introduced to some of Excel's more advanced tools. You'll learn how to manage workbooks and preparing them for the Web; automate worksheet tasks; use lists; analyze list data; and enhance charts and worksheets. The following topics will be covered.

# **Managing Workbooks and Preparing Them for the Web**

- Freezing Columns and Rows
- Inserting and Deleting Worksheets
- Consolidating Data with 3-D References
- Hiding and Protecting Worksheet Areas
- Saving Custom Views of a Worksheet
- Controlling Page Breaks and Page Numbering
- Creating a Hyperlink between Excel Files

### Saving an Excel file as an HTML Document

#### **Automating Worksheet Tasks**

- Planning a Macro
- Recording a Macro
- Running a Macro
- Editing a Macro
- Using Shortcut Keys with Macros
- Using the Personal Macro Workbook
- Adding a Macro as a Menu Item
- Creating a Toolbar for Macros

#### **Using Lists**

- Planning a List
- Creating a List
- Adding Records with the Data Form
- Finding Records
- Deleting Records
- Sorting a List by One Field
- Sorting a List by Multiple Fields

# • Printing a List

# **Analyzing List Data**

- Retrieving Records with AutoFilter
- Creating a Custom Filter
- Filtering a List with Advanced Filter
- Extracting List Data
- Creating Subtotals Using Grouping and Outlines
- Looking Up Values in a List
- Summarizing List Data
- Using Data Validation for List Entries

#### **Enhancing Charts and Worksheets**

Selecting a Custom Chart Type

- Customizing a Data Series
- Formatting a Chart Axis
- Adding a Data Table to a Chart
- Rotating a Chart
- Enhancing a Chart with WordArt
- Rotating Text
- Mapping Data

# **Sharing Excel Files and Incorporating Web Information**

- Sharing Excel Files
- Setting Up a Shared Workbook
- Tracking Changes in a Shared Workbook
- Applying and Removing Passwords
- Creating an Interactive Worksheet for an Intranet or the Web
- Creating an Interactive PivotTable for an Intranet or the Web
- Creating Hyperlinks between Excel Files and the Web
- Running Queries to Retrieve Data on the Web

# **PowerPoint – MICRO 897**

#### **Friday, April 7,** 8 am to 4 pm

Room Z-289 in the La-Z-Boy Center on our Main Campus Cost: \$89 per person includes materials and lunch

Add some pizzazz to your presentations with PowerPoint. Learn how to create, modify, enhance, and customize a presentation.

#### *Getting Started with PowerPoint*

- Defining Presentation Software
- Starting PowerPoint
- Using the AutoContent Wizard
- Viewing the PowerPoint Window
- Viewing and Saving a Presentation
- Getting Help
- Printing and Closing the File, and Exiting PowerPoint

# *Creating a Presentation*

- Planning an Effective Presentation
- Choosing a Look for a Presentation
- Entering Slide Text
- Creating a New Slide
- Working in Outline View
- Entering Notes
- Checking Spelling in the Presentation
- Evaluating a Presentation

#### *Modifying a Presentation*

• Opening an Existing Presentation

- Drawing and Modifying and Object
- Editing Drawing Objects
- Understanding Aligning, Grouping and Stacking Objects
- Aligning and Grouping Objects
- Adding and Arranging Text
- Formatting Text
- Customizing the Color Scheme and Background
- Correcting Text Automatically

### *Enhancing a Presentation*

- Inserting Clip Art
- Inserting, Cropping and Scaling a Picture
- Embedding a Chart
- Entering and Editing Data in the Datasheet
- Formatting a Chart
- Using Slide Show Commands
- Creating Tables in PowerPoint
- Setting Slide Show Timings and Transitions
- Setting Slide Show Animation Effects

### *Customizing Your Presentation*

- Understanding PowerPoint Masters
- Formatting Master Text
- Changing Master Text Indents
- Adjusting Text Objects
- Using Advanced Drawing Tools
- Using Advanced Formatting Tools
- Using the Style Checker

Setting Custom Options

#### **Intermediate Word – MICRO 795**

**Friday, April 21,** 8 am to 4 pm Room Z-289 in the La-Z-Boy Center on our Main Campus Cost: \$89 per person includes materials and lunch

This class will expand on advanced features of Word including: adding graphics; merging documents; formatting with styles; and sharing information with other programs.

#### **Adding Graphics**

- Inserting Clip Art
- Wrapping Text Around Graphics
- Moving and Resizing Graphics
- Inserting Pictures from Files
- Drawing AutoShapes
- Inserting Text Boxes
- Drawing Lines
- Creating WordArt
- Using click and Type

#### **Merging Word Documents**

- Understanding Mail Merge
- Creating a Main Document
- Creating a Data Source
- Entering and Editing Records in a Data Source
- Inserting Merge Fields
- Performing a Mail Merge
- Creating Labels
- Sorting Records to Merge

# **Formatting with Styles**

- Understanding Styles and Templates
- Creating and Applying Paragraph Styles
- Creating and Applying Character Styles
- Modifying Styles
- Using AutoFormat and the Style Gallery
- Displaying Style Names in a Document
- Moving Around with Styles
- Replacing Styles

#### **Sharing Information with Other Programs**

- Understanding Linking and Embedding Objects
- Linking an Excel Worksheet
- Modifying a Linked Object
- Using Paste Special to Embed an Object

#### **Basic Access – MICRO 804**

#### **Friday, February 24,** 8 am to 4 pm

Room Z-289 in the La-Z-Boy Center on our Main Campus Cost: \$89 per person includes materials and lunch

This basic class will teach you how to use tables, queries, forms, reports, and also how to modify a database structure.

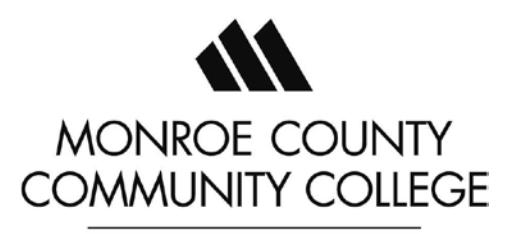

#### **Getting Started with Access**

- Defining Database Software
- Learning Database Terminology
- Starting Access and Opening a Database
- Viewing the Database Window
- Navigating Records
- Entering Records
- Editing Records
- Previewing and Printing a Datasheet
- Getting Help and Exiting Access

#### **Using Tables and Queries**

- Planning a Database
- Creating a Table
- Modifying a Table
- Formatting a Datasheet
- Understanding Sorting, Filtering, and Finding
- Sorting Records and Finding Data
- Filtering Records
- Creating a Query
- Modifying a Query

#### **Using Forms**

- Planning a Form
- Creating a Form
- Moving and Resizing Controls
- Modifying Labels
- Modifying Text Boxes
- Modifying Tab Order
- Entering and Editing Records
- Inserting an Image

#### **Using Reports**

- Planning a Report
- Creating a Report
- Grouping Records
- Changing the Sort Order
- Adding a Calculation
- Aligning Controls
- Formatting Controls
- Creating Mailing Labels

#### **Modifying a Database Structure**

- Examining Relational Databases
- Planning Related Tables and Lookups

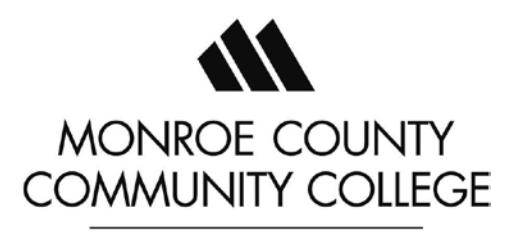

- Creating Related Tables
- Defining Text Fields
- Defining Number and Currency Fields
- Defining Date/Time and Yes/No Fields
- Defining Field Validation Properties
- Creating One-to-Many Relationships

# **MIOSHA TRAINING INSTITUTE**

#### **PART 1 GENERAL PROVISIONS PERS 818-71**

**MTI Level Two Elective Course** 

#### **(Compliance Track - General Industry)**

Thursday, April 6, 9 am to 4 pm

Room A173ab in the Administration Building on Main Campus

Cost: \$120 per person, includes materials, breakfast & lunch

This one day seminar thoroughly discusses the requirements of MIOSHA Part 1, General Provisions. Topics include: complete review and interpretation of the standard; employer and employee responsibilities; terms and definitions; basic machine installations and controls; guards and devices used in industry; disconnects and lockouts; and specific guarding requirements. Interactive discussion and exercises have been designed to enforce the concepts presented.

#### **Attendees completing this workshop will be able to:**

Identify the requirements of MIOSHA Part 1 General Provisions

# **OSHA® TRAINING INSTITUTE EDUCATION CENTER TRAINING**

#### **OSHA #3095 ELECTRICAL STANDARDS**

Monday, January 30 through Thursday, February 2, 8 am to 5 pm Room A173a in the Administration Building on Main Campus Cost: \$800 per person, includes materials, morning coffee & lunch

This course covers OSHA Electrical Standards and the hazards associated with electrical installations and equipment. Course topics include single- and three-phase systems, cord- and plug-connected and fixed equipment, grounding, ground fault circuit interrupters, and safety-related work practices. Emphasis is placed on electrical hazard recognition and OSHA Standards, policies, and procedures and applicable portions of the National Electrical Code (NEC). Students will participate in workshops on the safe and correct use of electrical testing equipment.

Upon course completion students will have the ability to understand the severity of electrical current on the human body, recognize and evaluate actual and potential electrical hazards and reference the applicable OSHA Standard, determine hazard abatement measures, and understand the proper use of electrical testing equipment.

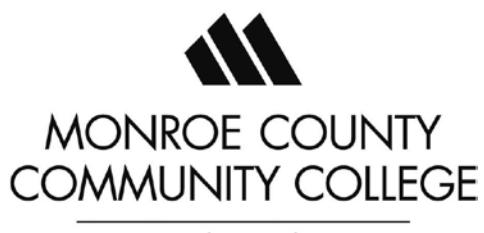

Minimum student contact hours: 26

For additional information please visit the OSHA® website at [https://www.osha.gov/dte/edcenters/course\\_description.html](https://www.osha.gov/dte/edcenters/course_description.html)

# **OSHA #7005 PUBLIC WAREHOUSING & STORAGE**

Friday, February 17, 8 am to 5 pm Room Z-257 in the La-Z-Boy Center on Main Campus Cost: \$250 per person, includes materials, morning coffee & lunch

This course covers the hazards and injuries likely to occur in public warehousing and storage operations, including encounters with powered industrial trucks, material handling, lifting and ergonomics, hazard communication, walking and working surfaces, and life safety including fire protection and evacuation. This course is intended for warehouse workers, supervisors, and employers responsible for developing safe work practices and procedures in a warehouse setting. Upon course completion students will have the ability to recognize the potential for injuries from forklifts, material handling and lifting, exposure to hazardous substances, slips, trips, and falls and methods to control and abate these hazards. Minimum student contact hours: 7

#### *Prerequisites:* None

For additional information please visit the OSHA® website at [https://www.osha.gov/dte/edcenters/course\\_description.html](https://www.osha.gov/dte/edcenters/course_description.html)

#### **OSHA #2264 PERMIT REQUIRED CONFINED SPACE ENTRY**

Monday, March 20 – Wednesday, March 22, 8 am to 5 pm Room T-157 in the Career Technology Center on Main Campus Cost: \$725 per person, includes materials, morning coffee & lunch

This course covers the safety and health hazards associated with permit-required confined space entry. Course topics include recognition of confined space hazards, identification of permit and non-permit required confined spaces, use of instrumentation to evaluate atmospheric hazards, ventilation techniques, development and implementation of a confined space program, proper signage, and training requirements. This course features workshops on permit entry classification, instrumentation, and program development. Upon course completion students will have the ability to identify permit and non-permit required confined spaces, reference the OSHA Permit-Required Confined Spaces Standard, conduct atmospheric testing, and implement a permit-required confined space program. Minimum student contact hours: 20

#### *Prerequisites:* None

For additional information please visit the OSHA® website at [https://www.osha.gov/dte/edcenters/course\\_description.html](https://www.osha.gov/dte/edcenters/course_description.html)

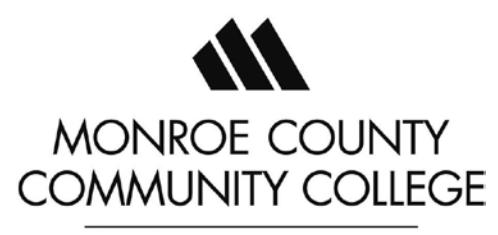

#### **OSHA #7105 INTRODUCTION TO EVACUATION AND EMERGENCY PLANNING**

Wednesday, April 19, 8 am to 12 noon Room Z-257 in the La-Z-Boy Center on Main Campus Cost: \$150 per person, includes materials, coffee and doughnuts

This course covers OSHA requirements for emergency action and fire protection plans. Course topics include purpose and requirements of emergency action and fire prevention plans, elements of emergency evacuation plans, and features of design and maintenance of emergency exit routes. Students will participate in workshops pertaining to the development of emergency action plans. Upon course completion students will have the ability to list the elements of an emergency action plan and emergency evacuation floor plans, recognize violations of OSHA exit route requirements, determine whether their organization requires an emergency action plan, and develop and implement workplace emergency action and fire protection plans. Minimum student contact hours: 4

#### *Prerequisites:* None

For additional information please visit the OSHA® website at [https://www.osha.gov/dte/edcenters/course\\_description.html](https://www.osha.gov/dte/edcenters/course_description.html)

#### **OSHA #511 OCCUPATIONAL SAFETY & HEALTH STANDARDS FOR GENERAL INDUSTRY**

Monday, May 8 – Thursday, May 11, 8 am to 5 pm Room Z-258 in the La-Z-Boy Center on Main Campus Cost: \$850 per person, includes materials, morning coffee & lunch

#### **OSHA #511 -** *Occupational Safety and Health Standards for General Industry*

This course covers OSHA Standards, policies, and procedures in general industry. Topics include scope and application of the OSHA General Industry Standards, general industry principles and special emphasis on those areas in general industry which are most hazardous. Upon course completion students will have the ability to define general industry terms found in the OSHA General Industry Standards, identify hazards which occur in general industry, locate and determine appropriate OSHA General Industry Standards, policies, and procedures, and describe the use of OSHA General Industry Standards and regulations to supplement an ongoing safety and health program. Minimum student contact hours: 26

*Prerequisites:* None

For additional information please visit the OSHA® website at [https://www.osha.gov/dte/edcenters/course\\_description.html](https://www.osha.gov/dte/edcenters/course_description.html)

# **OSHA #501 TRAINER COURSE FOR OCCUPATIONAL SAFETY & HEALTH STANDARDS FOR GENERAL INDUSTRY**

Monday, June 12 – Thursday, June 15, 8 am to 5 pm Room Z-258 in the La-Z-Boy Center on Main Campus Cost: \$850 per person, includes materials, morning coffee & lunch

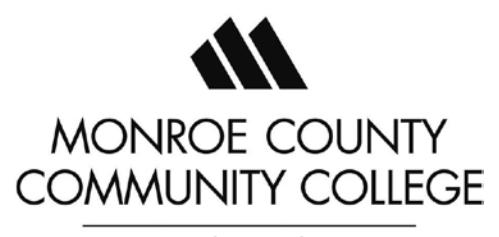

This course is designed for individuals interested in teaching the 10 and 30-hour general industry safety and health Outreach training program to their employees and other interested groups. Using the OSHA General Industry Standards as a guide, special emphasis is placed on those topics required in the 10- and 30-hour programs as well as those which are most hazardous. Students are briefed on effective instructional approaches and use of visual aids and handouts. This course allows the student to become a trainer in the OSHA Outreach Training Program, to conduct both 10- and 30-hour General Industry Outreach classes, and to issue cards to participants after verifying course completion. Students who wish to participate as authorized trainers in the OSHA Outreach Training Program must prepare a presentation on an assigned OSHA General Industry Outreach Training Program topic individually or as part of a group and successfully pass a written exam at the end of the course. Minimum student contact hours: 26

*Prerequisites:* Students must successfully complete the OSHA #511 *Occupational Safety and Health Standards for General Industry* and have five (5) years of safety and health work experience in general industry. A degree in occupational safety and health, a Certified Safety Professional (CSP) or a Certified Industrial Hygienist (CIH) designation may be substituted for two (2) years of work related experience. Students should obtain guidance on whether they meet this requirement from the OSHA Training Institute Education Center where they intend to receive the training. Authorized OSHA General Industry Outreach Training Program trainers are required to attend OSHA #503 *Update for General Industry Outreach Trainers* at least once every four (4) years to maintain their trainer status.

For additional information please visit the OSHA® website at [https://www.osha.gov/dte/edcenters/course\\_description.html](https://www.osha.gov/dte/edcenters/course_description.html)

#### **OSHA #2045 MACHINERY AND MACHINE GUARDING STANDARDS**

Monday, July 10 – Thursday, July 13, 8 am to 5 pm Room Z-258 in the La-Z-Boy Center on Main Campus Cost: \$800 per person, includes materials, morning coffee & lunch

This course covers the various types of common machinery, machine safe guards, and related OSHA regulations and procedures. Guidance is provided on the hazards associated with various types of machinery and the determination of proper machine safe guards. Course topics include machinery processes, mechanical motions, points of operation, control of hazardous energy sources (lockout/tagout), guarding of portable powered tools, and common OSHA machine guarding violations. Program highlights include the ability to recognize hazards and provide options for control and hazard abatement through machine safeguarding inspection workshops. Upon course completion students will have the ability to describe common machine hazards and sources of energy, identify resources for assisting with machine guarding issues, and determine methods of control and hazard abatement, and selection of appropriate machine safe guards. Minimum student contact hours: 26

#### *Prerequisites:* None

For additional information please visit the OSHA® website at [https://www.osha.gov/dte/edcenters/course\\_description.html](https://www.osha.gov/dte/edcenters/course_description.html)

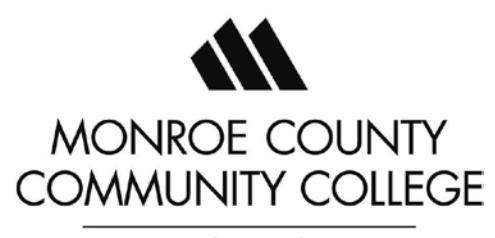

Thursday, August 31, 8 am to 5 pm Room Z-257 in the La-Z-Boy Center on Main Campus Cost: \$250 per person, includes materials, morning coffee & lunch

This course covers the development and implementation of Exposure Control Plans (ECP) for healthcare facilities. Course topics include understanding the OSHA Bloodborne Pathogens Standard, determining potential exposure and methods of control, developing an ECP, vaccinations, exposure incidents, training, and record keeping. The target audience is the program administrator, manager, or other personnel designated with the responsibility of developing a Bloodborne Pathogens ECP for a healthcare facility. Course highlights include students developing a template for their facility's ECP. Upon course completion students will have the ability to take a step-by-step approach in developing an ECP for their healthcare facility while utilizing the OSHA Bloodborne Pathogens Standard as a reference. Minimum student contact hours: 7

#### *Prerequisites:* None

For additional information please visit the OSHA® website at [https://www.osha.gov/dte/edcenters/course\\_description.html](https://www.osha.gov/dte/edcenters/course_description.html)

#### **OSHA #7205 HEALTH HAZARD AWARENESS**

Wednesday, September 6, 8 am to 5 pm Room Z-257 in the La-Z-Boy Center on Main Campus Cost: \$250 per person, includes materials, morning coffee & lunch

This course covers common health hazards that are encountered in the workplace. These health hazards include exposure to chemicals, asbestos, silica and lead. Course topics include identification and evaluation of health hazards and their sources of exposure, health hazard information, and engineering and work practice controls. Students participate in workshops on evaluation and abatement of workplace health hazards. Upon course completion students will have the ability to understand common health hazards in the workplace and methods for controlling and abatement of these hazards. Minimum student contact hours: 6

#### *Prerequisites:* None

For additional information please visit the OSHA® website at [https://www.osha.gov/dte/edcenters/course\\_description.html](https://www.osha.gov/dte/edcenters/course_description.html)

#### **OSHA #7505 INTRODUCTION TO INCIDENT (ACCIDENT) INVESTIGATION**

Monday, October 23, 8 am to 5 pm Room Z-257 in the La-Z-Boy Center on Main Campus Cost: \$250 per person, includes materials, morning coffee & lunch

This course covers an introduction to basic accident investigation procedures and describes accident analysis techniques. Course topics include reasons for conducting accident investigations, employer responsibilities related to

**www.monroeccc.edu/ccs/corporat.htm ■** 1555 South Raisinville Road ■ Monroe, MI 48161-9746 ■ 734-384-4127

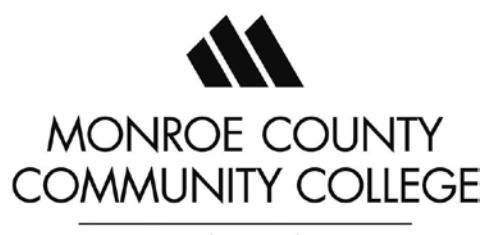

workplace accident investigations, and a six step accident investigation procedure. The target audience is the employer, manager, employee or employee representative who is involved in conducting accident and/or near-miss investigations. Upon course completion students will have the basic skills necessary to conduct an effective accident investigation at the workplace. Minimum student contact hours: 7.5

#### *Prerequisites:* None

For additional information please visit the OSHA® website at [https://www.osha.gov/dte/edcenters/course\\_description.html](https://www.osha.gov/dte/edcenters/course_description.html)

#### **OSHA #3115 FALL PROTECTION**

Monday, November 6 – Wednesday, November 8, 8 am to 5 pm Room Z-258 in the La-Z-Boy Center on Main Campus Cost: \$725 per person, includes materials, morning coffee & lunch

This course covers the OSHA Fall Protection Standard for construction and an overview of fall protection methods. Course topics include principles of fall protection, components and limitations of fall arrest systems, and OSHA Standards and policies regarding fall protection. Students will participate in workshops demonstrating the inspection and use of fall protection equipment, residential construction fall protection, training requirements, and developing a fall protection program. Upon course completion students will have the ability to assess compliance with the OSHA Fall Protection Standard, evaluate installed passive systems and fall arrest systems, and develop and implement fall protection plans. Minimum student contact hours: 18

#### *Prerequisites:* None

For additional information please visit the OSHA® website at [https://www.osha.gov/dte/edcenters/course\\_description.html](https://www.osha.gov/dte/edcenters/course_description.html)

#### **OSHA #2015 HAZARDOUS MATERIALS**

Monday, December 11 – Thursday, December 14, 8 am to 5 pm Room Z-257 in the La-Z-Boy Center on Main Campus Cost: \$800 per person, includes materials, morning coffee & lunch

This course covers OSHA General Industry Standards and other consensus and proprietary standards that relate to the use of hazardous materials. Course topics include flammable and combustible liquids, compressed gases, LP-gases, and cryogenic liquids. Related processes such as spraying and dipping, and use of electrical equipment in hazardous locations are also discussed. Upon course completion students will have the ability to assess compliance with OSHA hazardous materials standards, determine hazardous (classified) locations, and proper moving, storing, and handling of hazardous materials. Minimum student contact hours: 26

#### *Prerequisites:* None

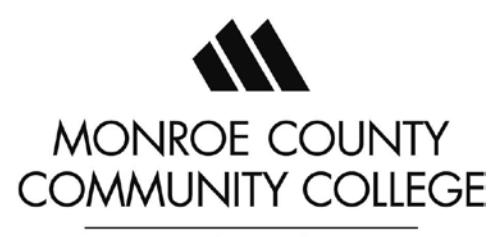

For additional information please visit the OSHA® website at [https://www.osha.gov/dte/edcenters/course\\_description.html](https://www.osha.gov/dte/edcenters/course_description.html)

**FIBER OPTICS**

### **Basic Certified Fiber Optic Technician ELEC-721-71**

March 20 - 22, Room Z-272 in the La-Z-Boy Center on the main campus Cost: \$700 per person, includes materials

**Course Description**: This introductory 3-day (appx.)\* fiber optic tech course is designed for anyone interested in becoming a Certified Fiber Optic Technician. This Fiber Optic Training combines theory and 85% hands-on activities to prepare the student to take the CFOT (Certified Fiber Optic Technician) test that is sanctioned by the FOA (Fiber Optics Association) and given and graded the final class day. This course also introduces the student to industry standards governing FTTD (Fiber To The Desk), FTTH (Fiber To The Home), and Distribution Cabling. Students will learn how to identify fiber types, recognize various connectors used in fiber installation; and install, terminate, splice, and properly test installed fiber cable to existing standards. This program explores the history and future of fiber optics and fiber optics capabilities, and basic testing and troubleshooting. Anyone interested in becoming a Certified Fiber Optics Technician should attend this class. Course fee includes study materials, exam fees, Text Book, and CD. Note: The student must pass both the written and hands on exams to successfully pass this course.

**This course is [recognized by T](http://www.careeronestop.org/toolkit/training/find-certifications.aspx?keyword=fiber%20optic%20association&ajax=0&direct=0)he [US Department of Labor](http://www.careeronestop.org/toolkit/training/find-certifications.aspx?keyword=fiber%20optic%20association&ajax=0&direct=0) and is sanctioned by the Fiber Optic Association (FOA).**

#### **Course fee includes all books study materials, exams and 1-year membership to the FOA.**

\*Note: Actual number of hours may vary depending on number of students.

**Course Objective**: Program prepares the student to take the CFOT (Certified Fiber Optics Technician) exam given and graded at the end of class. Student will be able to effectively and efficiently install, terminate, and test multimode or single mode fiber optic networks to existing standards.

**Suggested Prerequisite**: Able to see and identify small items and be able to read and speak the English language.

#### **Certified Fiber Optic Specialist/Testing (CFOS/T) ELEC 722-71**

March 23 & 24, Room Z-272 in the La-Z-Boy Center on the main campus Cost: \$675 per person, includes materials

**Course Description**: This 2-day, 16-hour (\*Appx.) program is designed to offer advanced training to anyone involved with the testing and maintenance of fiber optics networks. A focal point in the program is to offer a general, easy to understand, approach to fiber optics testing standards with little theory and considerable hands on activities. This comprehensive program explains the variety of testing standards, equipment and

**www.monroeccc.edu/ccs/corporat.htm ■** 1555 South Raisinville Road ■ Monroe, MI 48161-9746 ■ 734-384-4127

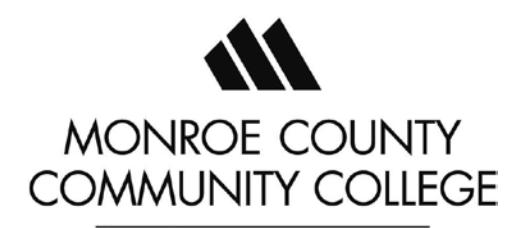

technological approaches used in fiber network testing and splicing and how to choose among them. This 85% hands on course explores the overall spectrum of testing and maintenance of single mode fiber optics networks and provides a detailed overview and demonstration of various pieces of equipment used in testing and maintenance. Subject matter includes a detailed study of ANSI/TIA/EIA-526-(7)A, OTDR fundamentals and uses, OTDR vs. Insertion Loss Testing, Return Loss Testing, and Attenuation testing using the Power Source and Light Meter.

**This course is [recognized by T](http://www.careeronestop.org/toolkit/training/find-certifications.aspx?keyword=fiber%20optic%20association&ajax=0&direct=0)he [US Department of Labor](http://www.careeronestop.org/toolkit/training/find-certifications.aspx?keyword=fiber%20optic%20association&ajax=0&direct=0) and is sanctioned by the Fiber Optic Association (FOA).**

\*Actual hours may vary depending on number of students.

**Prerequisite:** FOA CFOT Course. As of January 1, 2015, the student MUST have successfully passed the basic CFOT course within the preceding 12 months or have renewed their FOA membership within that time frame prior to attending the CFOS/T, CFOS/S, and/or the CFOS/O FOA Specialist courses offered by BDI Datalynk. There are no exceptions. Students are encouraged to register for all courses being offered at the individual locations with the understanding that the CFOT is the prerequisite for all other courses and it must be successfully completed first prior to attending any of the other specialist courses.

**Course Objective**: Program prepares the student to take the Specialist in Testing & Maintenance Fiber Optics Certification Exam given at the end of class. Student will be able to effectively and efficiently identify fiber network defects, and provide QA (Quality Assurance) procedures to minimize or eliminate future network outages.

#### **Certified Fiber Optic Specialist/Splicing (CFOS/S) ELEC 732-71**

March 25 & 26, Room Z-272 in the La-Z-Boy Center on the main campus Cost: \$675 per person, includes materials

**Course Description**: This 2-day, 16-hour (\*appx.) Splicing Specialist Training includes a complete PowerPoint presentation explaining the importance of high performance splicing and further details the points necessary to achieve these splices. The depth of this presentation is much greater than most textbooks and provides background information about splicing that is very important to the student. An overview of OTDR functions and trace understanding is also provided during this presentation. 85% hands-on classroom activities will provide training in both fusion and mechanical splicing of either single or multimode fiber optic cables. Inside or outside plant fiber optic cable types will be utilized at instructor's discretion during these hands-on sessions along with fiber optics enclosures and splice trays. The student will be responsible for successfully making and testing both mechanical and fusion splices. In addition to the basic splicing activities outlined above, the student will further be required to correctly and efficiently install spliced fibers into splice trays and enclosures. The student will further be required to achieve a splice loss of less than 0.15 dB for all splices and demonstrate proficiency in interpretation of splice loss using OTDR splice traces.

**This course is [recognized by T](http://www.careeronestop.org/toolkit/training/find-certifications.aspx?keyword=fiber%20optic%20association&ajax=0&direct=0)he [US Department of Labor](http://www.careeronestop.org/toolkit/training/find-certifications.aspx?keyword=fiber%20optic%20association&ajax=0&direct=0) and is sanctioned by the Fiber Optic Association (FOA).**

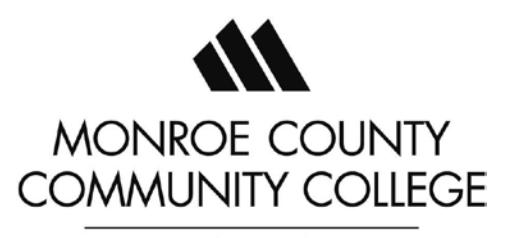

.

#### **\*Note: Actual number of hours may vary depending on number of students.**

**Prerequisite:** FOA CFOT Course. As of January 1, 2015, the student MUST have successfully passed the basic CFOT course within the preceding 12 months or have renewed their FOA membership within that time frame prior to attending the CFOS/T, CFOS/S, and/or the CFOS/O FOA Specialist courses offered by BDI Datalynk. There are no exceptions. Students are encouraged to register for all courses being offered at the individual locations with the understanding that the CFOT is the prerequisite for all other courses and it must be successfully completed first prior to attending any of the other specialist courses.

**Course Objective**: Program prepares the student to take the CFOS/S (Certified Fiber Optics Specialist/Splicing) exam that is sanctioned by the FOA (Fiber Optics Association). The exam is given and graded the final day of class.

# **INDUSTRIAL, ENVIRONMENTAL AND FOOD SAFETY**

#### **HEALTHGUARD PROFESSIONAL FOOD MANAGER CERTIFICATION CSM 718 – CHOOSE ONE**

January 10, February 14, March 14, April 11, May 9, June 13, July 11, August 8, September 12, October 10, and November 7

8 a.m. to 5 p.m.

All session will be held in Room Z-257 in the La-Z-Boy Center, except for April 11 which will be in Room Z-271 Cost: \$143 per person, includes NSF HealthGuard Certified Professional Food Manager Manual, Exam, lunch and refreshments

Monroe County Community College is offering one-day HealthGuard Professional Food Manager Certification Training in conformance with the Michigan Food Law. The Michigan Food Law requires all licensees must have a certified food manager. This course, along with a passing score on the exam, meets that requirement.

Owners and managers of food service establishments have a responsibility to provide safe food to their customers. Operators need to understand that the consequences of inadequate food safety knowledge or poor hygienic practices can be very serious. Participants will learn their responsibilities as they relate to providing safe food to customers. The course will include hazards and sources of contamination, employee health and personal hygiene, safe food handling, equipment, facilities and HACCP. It includes the nationally accredited Professional Food Manager Certification exam developed by the National Registry of Food Safety Professionals.

#### **PESTICIDE TRAINING & REVIEW AGRI 707-71**

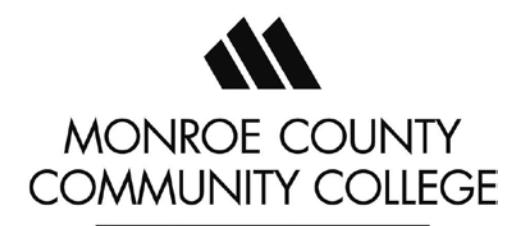

#### **Wednesday, February 15, 9 am to 1 pm**

Room 257 in the La-Z-Boy Center on Main Campus Cost: \$10 per person, includes materials and light breakfast

Participants will receive four (4) pesticide recertification credits in one of the following categories: Private, Commercial Core, or Commercial categories 1A, 1B, 3A, 3B, or 6. The class will review parts of the National Pesticide Applicator Certification core study manual. The Monroe County Conservation District MAEAP Technicians will present an overview of the MAEAP program structure and give an update of programs for farms to be environmentally verified.

Audience: Farmers and commercial pesticide applicators

#### **PESTICIDE TRAINING & REVIEW FOR LAWN CARE BUSINESSES AGRI 708-71**

**Tuesday, April 4, 8 am to 3 pm** Room 257 in the La-Z-Boy Center on Main Campus Cost: \$49 per person, includes materials, light breakfast and lunch

Participants will receive four (6) pesticide recertification credits in one of the following categories: Private, Commercial Core, or Commercial categories 1A, 1B, 3A, 3B, or 6. The class will review parts of the National Pesticide Applicator Certification core study manual. The Monroe County Conservation District MAEAP Technicians will present an overview of the MAEAP program structure and give an update of programs for farms to be environmentally verified.

Audience: Commercial and Agricultural pesticide applicators

#### **HAZWOPER – 8 HR. REFRESHER, PERS 736**

**Thursday, February 23, 8 am to 5 pm** Room 257 in the La-Z-Boy Center on Main Campus Cost: \$159 per person, includes materials, breakfast & lunch

This eight-hour session meets the OSHA annual refresher training requirements. It is specifically for persons who have already completed an initial course of 24 or more hours of instruction in emergency response and hazardous material training. Incident review, hazard recognition, health and safety program requirements, safe work practices, monitoring equipment, and fostering of good work and safety habits are all presented, to keep these important topics fresh in mind. Certificates of completion and CEU's will be awarded as evidence of training for OSHA.

#### **HAZWOPER – 24 HR. OPERATIONS LEVEL, PERS 735**

**Monday - Wednesday, March 27 - 29, 8 am to 5 pm** Room Z-257 in the La-Z-Boy Center on Main Campus Cost: \$449 per person, includes materials, breakfast, lunch & refreshments

Hazardous Materials Emergency Response Training – OSHA HAZWOPER TRAINING - 24 Hour, Operations Level Training. This course consists of 3 days of lectures, classroom discussions, demonstrations, and hands-on exercises covering: • Relevant Federal and State Regulations • Recognition of health and safety hazards • Hazard and risk assessment • Personal protective equipment • Decontamination • Spill control and containment • Emergency response planning •

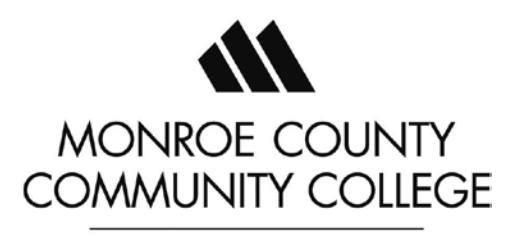

Incident command system fundamentals. Certificates of completion and CEU's will be awarded as evidence of training for OSHA.

#### **DOT/RCRA WASTE MANIFEST, PERS 791**

Wednesday, January 18, 8 am to 12 noon Room Z-258 in the La-Z-Boy Center on our main campus Cost: \$99 per person, includes materials and light breakfast

This half day training session will meet the EPA requirements for Resource Conservation and Recovery Act (RCRA) Small Quantity Generator (SQG) Training for hazardous waste generators **40CFR Parts 264/265** and the Department of Transportation (DOT) General Awareness and Safety Training requirements outlined in **49CFR172 Sub Part H**.

It includes function specific information such as how to identify of hazardous materials according to U.S. Department of Transportation (DOT) hazardous material shipping criteria and how to recognize appropriate documentation requirements for Hazardous and Non-Hazardous materials shipping papers and waste manifests.

A review of the differences between Hazardous Waste Manifests, shipping papers and manifests are also covered.

#### **Topics Covered:**

- Identification of hazardous materials according to U.S. Department of Transportation (DOT) hazardous material shipping criteria
- Identification of appropriate documentation requirements for hazardous and non-hazardous materials shipping papers and waste manifests
- Identify the purpose, scope and applicability of the DOT Hazardous Material Regulations (HMR).
- Identify personal liability for failure to comply with the HMRs.
- Identify the training requirements DOT has in place for hazardous material employees.
- Understand the general layout of the HMRs.

#### **FIRST AID, ADULT CPR/AED MEDCL 806A-71**

Monday, February 6 8 a.m. to 3 p.m. Room Z-271 in the La-Z-Boy Center Cost: \$99 per person, includes breakfast & lunch

This First Aid program is designed to provide basic understanding and awareness of ill or injured persons in the workplace. Participants are educated as to scene safety, first on scene emergency care, concerns regarding the complications of medical or trauma patients from improper actions, and instructions to assist trained emergency care providers in caring for victims.

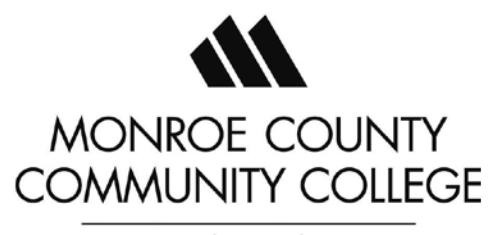

This Adult Cardiovascular Pulmonary Resuscitation (CPR) and Automatic External Defibrillator (AED) Training course is designed to train lay persons how to deal with adult cardiovascular emergencies such as heart attack, heart stoppage, or respiratory difficulties. In the course, students will observe and practice rescue breathing, CPR techniques and AED use. Students must show competency in these skills, through a paper and pencil examination and through demonstration. Prior study of the course materials produces the result in certification. Students who meet the competencies will be given a certification card in Adult CPR and AED use.

#### **CONFINED SPACE ENTRY – PERS 768-71**

Friday, February 24 8 a.m. to 4 p.m. Room T157 in the Career Technology Center Cost: \$199 per person, includes breakfast & lunch

This course provides training on the most common causes of accidents in confined spaces, how to properly identify an OSHA/MIOSHA defined confined space and the conditions of that confined space. Students are trained to identify situations requiring atmosphere testing, and in implementing correct hazard elimination techniques. Appropriate entry procedures such as attendant, entrant, entry leader/permit issuer, and rescue team responsibilities are discussed in detail to ensure the student is clear as to their role during confined space entry. This course introduces participants to the dangers associated with confined spaces and includes a review of the procedures necessary to perform safe entry.

\*One participant will be lowered into a confined space as a demonstration.

**Target Audience:** Anyone who may find themselves working in a confined area.

# **In this class, participants will learn:**

- To identify confined spaces in the workplace
- State and Federal regulations pertaining to confined spaces
- Recognize hazards associated with confined spaces, and have a working knowledge of regulations pertaining to permit required access
- To describe proper atmospheric monitoring, lock-out/tagout and blanking procedures
- The proper use of personal protective equipment
- The access permit process, emergency procedures, and rescue equipment used for Non-entry (external) rescue of persons from confined spaces

#### **NFPA 70E "ARC FLASH" AND ELECTRICAL SAFETY FUNDAMENTALS – ELEC 719-71**

Thursday, March 28 8 a.m. to 5 p.m. Room Z-258 in the La-Z-Boy Center on our main campus Cost: \$199 per person, includes breakfast & lunch

Through this course students will gain an understanding of how to create electrically safe working conditions as well as the relationships between OSHA, MIOSHA, NEC and the NFPA. They will also review energy control procedures, energized electrical work permits, the purpose of a Hazard/Risk analysis and the effects of an arc blast. In addition,

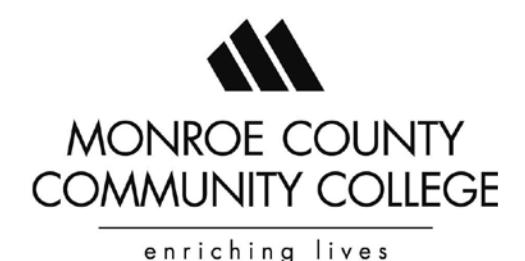

this course reviews common electrical terms and their application as well as electrical safety "best practices" and why the use of correct PPE and observing electrical safety practices are essential for routine electrical procedures.

**Target Audience:** Employees that repair electrical machinery **In this class, participants will learn:**

- How to utilize the NFPA standard to identify and implement the rules for the work to be performed.
- How to prevent or minimize exposure to hazards as well as better understand the importance of the guidelines and regulations of NFPA 70E.
- NFPA 70 E and the relationship between OSHA and MIOSHA
- The relationship between the National Electric Code and NFPA 70E
- Basic electrical terms, and the process of eliminating or reducing the effects of electrical hazards
- Energy control procedures (three types)
- The purpose of performing a "Hazard/Risk Analysis" prior to working on energized equipment
- Review of hazards that may be reduced by design and selection of PPE based on hazard risk, its intent, and its limitations

#### **OSHA 10 HOUR CONSTRUCTION INDUSTRY – PERS 771-71**

Thursday & Friday, March 9 & 10 8 a.m. to 2:30 p.m. Room Z-259 in the La-Z-Boy Center on our main campus Cost: \$259 per person, includes light breakfast & lunch each day

The class is conducted in accordance with OSHA Outreach Training Programs guidelines. The class is designed for students to recognize and the prevention of hazards on construction sites. The emphasis is for hazards identification, avoidance, control and prevention. Students who complete the course and pass the test will receive a 10 Hour course completion card for Construction Safety & Health, issued by OSHA. This training is a very interactive class between the instructor and students with lots of questions. The training will also include discussion of the OSHA Act, other types of OSHA standards, types of penalties, most cited violations, how to handle an onsite OSHA inspection, and corporate and Site Specific Safety Plans.

#### **OSHA 10 HOUR GENERAL INDUSTRY – PERS 781-71**

Thursday & Friday, April 27 & 28 8 a.m. to 2:30 p.m. Room Z-258 in the La-Z-Boy Center on our main campus Cost: \$259 per person, includes light breakfast & lunch each day

This training program is intended to provide entry level general industry workers information about their rights, employer responsibilities, and how to file a complaint as well as how to identify, abate, avoid and prevent job related hazards on a job site. The training covers a variety of general industry safety and health hazards, which a

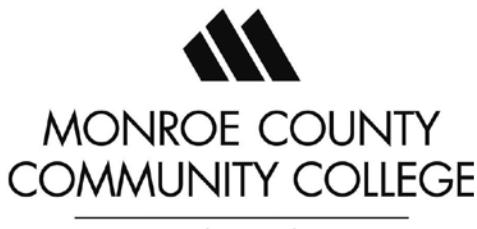

worker may encounter. Training will emphasize hazard identification, avoidance, control and prevention, not OSHA standards. \* Instructional time must be a minimum of 10 hours.

#### **LOCK OUT-TAG OUT PERS 783-71**

Thursday, March 23 8 a.m. to 10:30 a.m. Room Z-258 in the La-Z-Boy Center on our main campus Cost: \$99 per person, includes light breakfast

This course addresses occupational safety hazards that may cause workplace accidents and injuries during maintenance, service, or repair of equipment. Lockout/Tag out (LOTO) provides training in specific practices and procedures to safeguard employees from the unexpected energization or startup of machinery and equipment, or the release of hazardous energy, during service or maintenance activities. Regulatory requirements regarding isolating energy sources before performing service or maintenance and the installation of locking or tagging device's and clearance procedures are covered.

# **Regulatory Requirement References**

OSHA 29 CFR 1910.147

# **Industrial/Maintenance Training**

#### **Power Flex 700 & 755 Drives and ArmoStart MANUF 748**

Monday – Friday, March 13 - 17, 8 am to 5 pm Z-272 in the La-Z-Boy Center on our main campus Cost: \$1699 includes materials and morning coffee & doughnuts *\* Maximum 8 Students*

Monroe County Community College is partnering with Leoni Engineering & Products Services Inc. to present *Power Flex 700 & 755 Drives and ArmoStart.*

**Target Audience:** Maintenance Technicians, Skilled Trades, Engineers and Supervisory Staff

**Prerequisites:** Controls Level 1 and 2

**Course Profile:** The purpose of this course is to provide students with understanding, troubleshooting and replace/restore of the Power Flex 700 & 755 Drive and ArmorStart 280 Series equipment. All topics have been put into a format so that the student will be able to easily understand basic topics such as communications, troubleshooting, setup, hardware and software. We hope that from the use of this course manual and the associated labs, you, the student, will gain an in-depth understanding of the functions and uses of the Power Flex 700 & 755 Drive and ArmorStart 280/281D/284D equipment.

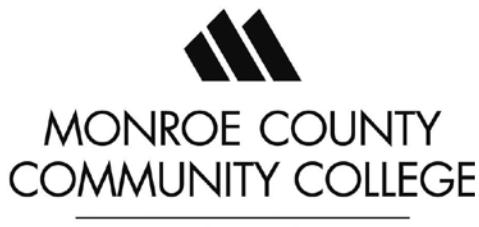

#### **Topics Covered:**

#### **PowerFlex 700:**

- Fundamentals of Variable Frequency Drives and AC Motors
- Overview of PowerFlex 700 Drive
- Hardware and Configuration
- Status Indicator LEDs
- Ports and Parameters
- Use of the Human Interface Module (HIM)
- DriveExecutive Software via EtherNet Communications
- DeviceNet Communications
- Troubleshooting and Fault Codes

#### **PowerFlex 755:**

- Fundamentals of Variable Frequency Drives and AC Motors
- Overview of PowerFlex 755 Drive
- Hardware and Configuration
- Status Indicator LEDs
- Ports and Parameters
- Use of the Human Interface Module (HIM)
- DriveExecutive Software via EtherNet Communications
- DeviceNet Communications
- Troubleshooting and Fault Codes

#### **ArmorStart**:

- Overview of ArmorStart 280 and 281 Motor Starters
- Overview of ArmorStart 284 Motor Controller
- Status Indicator LEDs
- Fusing
- Troubleshooting and Faults (DeviceNet, Motor, Internal Faults, etc.)
- Replace / Restore ArmorStart 280/281 Including Base Module
- Replace / Restore ArmorStart 284 for Parts Conveyors Including Base Module

#### **SIEMENS 300 SERIES PLC TROUBLE SHOOTING AND PROGRAMMING – MANUF 747**

Monday – Friday, April 24 – 28, 8 am to 5 pm Room Z-257 in the La-Z-Boy Center on our main campus

Cost: \$2050 includes materials and morning coffee & doughnuts

#### *\* Maximum 8 Students*

Monroe County Community College is partnering with Leoni Engineering & Products Services Inc. to present *Siemens 300 Series PLC Trouble Shooting and Programming***.** This 5-day core program is designed to prepare each student

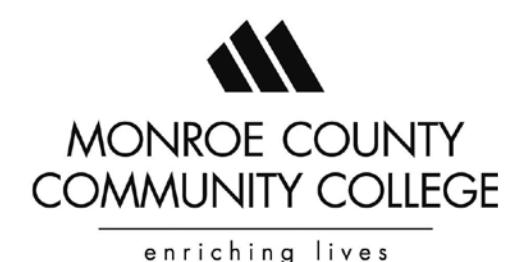

with the skills necessary for operating, installing, setup, programming, and basic operational troubleshooting of the Siemens 300 Series PLCs.

**Topics Covered:** Listed below are the target topics for this course. LEONI EPS offers the utmost flexibility in training curriculum. Please ask the instructor if any additional application-specific information relating to your facility is needed.

- A system overview of the SIMATIC S7-300 includes a description of hardware and software components plus system configuration issues. This course concentrates on the STEP 7 hardware, program structures, basic instruction set and troubleshooting.
- Hands-on exercises using STEP 7 software examples, so that maintenance personnel can focus on issues such as how to replace an existing module and how to use diagnostic indicators to verify correct operation of communication.

# **Upon successful completion of this course, participants will be able to demonstrate the ability to:**

- Identify the SIMATIC S7-300 PLC components used at Customer's site.
- Install a PLC system, including the communication cabling (MPI & Profibus) and wiring of I/O.
- Edit programs in LAD (ladder).
- Document, test, and troubleshoot customer's application program.
- Be able to identify and correct hardware problems.
- Save, load, archive and retrieve user programs.
- Demonstrate the use commonly used instructions for program monitoring and modifications.
- Introduction to ways you can use different block (Organization Blocks (OB), Function (FC), Function Blocks (FB) and Data Blocks (DB)).
- Eliminate software errors installed by the instructor that lead to a CPU stoppage.
- Save and document changes made to the programs.
- Uses of the data block access functions in the Siemens S7 software.
- Install and Troubleshoot PROFINET and/or PROFIBUS I/O.

# **About Leoni**

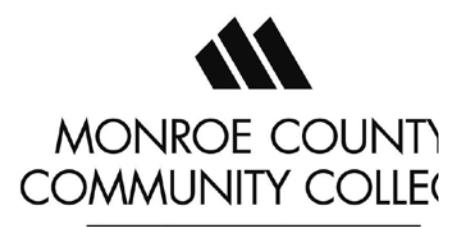

Leoni is a Licensed State of Michigan Proprietary School for training on Automation Systems, Robotics, Programmable Logic Controls (PLC) and Variable Frequency Drives (VFD). They have trained over 15,000 students since 1996. Their client list includes:

#### **Automotive:**

GM, Ford, Chrysler, Nissan, Honda, BMW, VW, Audi

Tier 1 Automotive: Magna, Tower, Lear, Martinrea, Mobis, Bentler, NTN Driveshaft, Koyo, AAM, Visteon, Delphi, Carlex Glass

#### **Non Automotive:**

Boeing, Delta Airlines, GE, Sulzer Metco, Anheuser Busch, Herman-Miller

Their success has been a result of targeting training to exact needs of maintenance personnel on the floor through: easy to understand and use curriculum, hands-on instruction and teaching the same applications and programs that are used in each customer's facility. Their instructors have also spent time in the field as both skilled trades personnel themselves, or are programmers, so their experience relates well with their instructional background.

# **Computer/Software Training Online**

**Monroe County Community College has partnered with ED2GO [\(www.ed2go.com/monroe\)](http://www.ed2go.com/monroe) to provide the following Microsoft Online Classes for additional information please visit the website or call us at (734) 384- 4127.** *All classes are \$89. Classes begin monthly.* 

#### **INTRO TO EXCEL 2016 AS WELL AS OLDER VERSIONS**

Work with numbers? Discover dozens of shortcuts and tricks for setting up worksheets quickly. CEUs: 2.4

#### **Intermediate Excel 2016 AS WELL AS OLDER VERSIONS**

Master advanced features of Excel, including charting and PivotTables. Discover how this powerful program can boost your productivity. CEUs: 2.4

#### **ADVANCED EXCEL 2016 AS WELL AS OLDER VERSIONS**

In this practical and information packed course, you'll see how to maximize Excel's functions and capabilities. CEUs: 2.4

#### **INTRO TO WORD 2016 AS WELL AS OLDER VERSIONS**

Learn to use the word processor PC Magazine ranked as one of the strongest and most intelligent programs ever written. CEUs: 2.4

#### **INTERMEDIATE WORD 2016 AS WELL AS OLDER VERSIONS**

Learn Word's more advanced features, which can make writing easier, faster, and more fun. CEUs: 2.4

#### **INTRODUCTION TO ACCESS 2016 AS WELL AS OLDER VERSIONS**

**www.monroeccc.edu/ccs/corporat.htm ■** 1555 South Raisinville Road ■ Monroe, MI 48161-9746 ■ 734-384-4127

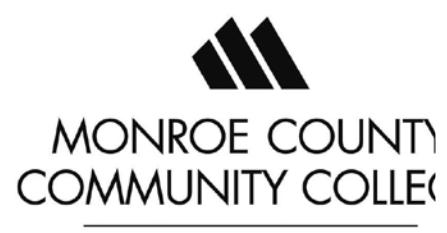

Learn how this powerful database can help you store and manage information you've collected about your business or home. CEUs: 2.4

#### **INTERMEDIATE ACCESS 2016 AS WELL AS OLDER VERSIONS**

Learn how to build more intuitive and powerful databases. CEUs: 2.4

#### **INTRODUCTION TO POWERPOINT 2016 AS WELL AS OLDER VERSIONS**

Learn how to create exciting slide presentations with SmartArt, multimedia, animation, sound and clip art. CEUs: 2.4

*To view start dates and receive information on how to register, please see the inside back cover. For a complete listing of all Microsoft classes offered through ED2GO, visit www.ed2go.com/monroe.*

# **Work Skills Enhancement Training**

Use these Web-based computer programs to brush up on some basic skills to advance your career or before taking the WorkKeys assessments. KeyTrain on-line courses are comprehensive and easy to use. Detailed course outlines for each course are available on our Web site at http:// www.monroeccc.edu/ccs/lifelong.htm. To register, call the Office of Lifelong Learning at 734. 384.4127.

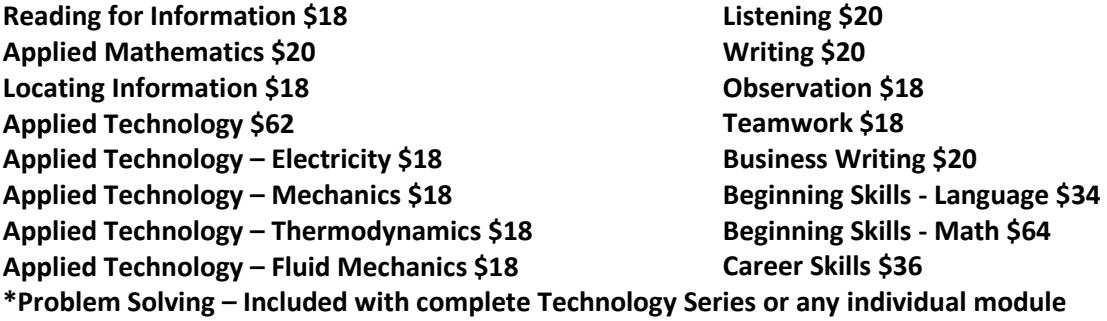

# **NATIONAL CAREER READINESS CERTIFICATE – WORKKEYS ASSESSMENTS**

Call (734) 384-4127 for dates and times Cost: \$74 per person

Monroe County Community College will be administering this portable credential- powered by WorkKeys – that verifies to employers anywhere in the United States that an individual has essential core employability skill is Reading for Information, Applied Mathematics, and Locating Information. These three skills are highly important to the majority of jobs in the workplace. The certificate offers individuals, employers, and educators an easily understood and universally valued credential that certifies the attainment of these workplace skills.

WorkKeys has generated a database with occupational profiles for thousands of jobs across the country. A majority of the jobs require certain skill levels in Reading for Information, Applied Mathematics, and Locating

**www.monroeccc.edu/ccs/corporat.htm ■** 1555 South Raisinville Road ■ Monroe, MI 48161-9746 734-384-4127

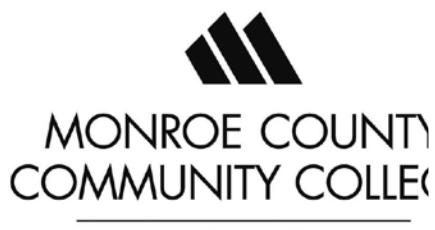

Information Individuals with higher skill levels qualify for more jobs. The National Career Readiness Certificate uses test results from these assessments to award certificates in three categories:

**Bronze Level** signifies an individual has scored at least a level 3 in each of the three core areas (Reading for Information, Applied Mathematics, and Locating Information) and has the necessary skills for 35 percent of the jobs in the WorkKeys database.

**Silver Level** signifies an individual has scored at least a level 4 in each of the three core and has the necessary skills for 65 percent of the jobs in the WorkKeys database.

**Gold Level** signifies an individual has scored at least a level 5 in each of the three core areas and has the necessary skills for 90 percent of the jobs in the WorkKeys database.

#### **Why do individuals need a career readiness certificate?**

The certificate is designed to complement other traditional credentials, such as a high school diploma, community college degree, or college degree. While these education credentials mark the fulfillment of an individual's classroom learning experiences, the certificate confirms the person's competence in a specific set of workplace skills.

For more information on the National Career Readiness Certificate, please contact the Office of Workforce Development at (734) 384-4270 or visit their website a[t http://www.act.org/certificate/index.html.](http://www.act.org/certificate/index.html)

#### **\*\*Inclement Weather Policy\*\***

Our intent is to hold classes as long as the sidewalks, parking lots, and the main roadways are reasonably passable. If a decision is made to open late or close, the announcement from the Office of the Vice President of Student and Information Services will be communicated in the following order:

- 1. A message will be sent via the MCCC AlertNow emergency notification system. Visit the MCCC home page at www.monroeccc.edu for registration instructions.
- 2. The "College Closing Status" link on the homepage will be updated.
- 3. An announcement will be placed on the MCCC Snow Line (734) 384-4223.
- 1. *In the event of a late opening*, students should go to their class normally in session at the time of opening. If the training began at prior to the late opening, consider the class **CANCELLED.**
- 2. *If the College is closed:* all classes, workshops and activities are cancelled. All offices are closed unless otherwise noted.

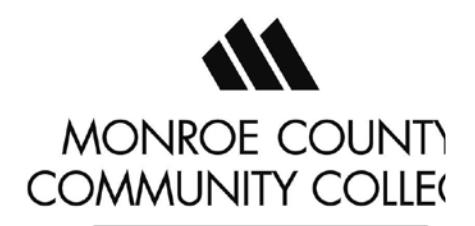